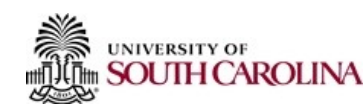

## **Access/Removal Request to Human Resource Systems**

## **Instructions**

Complete this form to request access or to remove access to Human Resource Systems for an HR employee, HR Contact, or other individual deemed necessary by virtue of employment.

- 1. All new users who need access to these systems must read and sign the User Agreement for Responsible Use and Confidentiality [of Data, Technology, and User Credentials.](https://www.sc.edu/about/offices_and_divisions/human_resources/docs/confidentiality_hrliaison.pdf)
- 2. If the user is responsible for completing I-9's and E-Verify on employees, please complete the Form I-9 Authorized Representative [and E-Verify General User Agreement.](https://www.sc.edu/about/offices_and_divisions/human_resources/docs/i9_everify_general_user_agreement.pdf)
- 3. If the user is the primary HR Contact for a College/Division, please complete the Form I-9 Authorized Representative and E-Verify [Program Administrator Agreement.](https://www.sc.edu/about/offices_and_divisions/human_resources/docs/i9_everify_program_admin_agreement.pdf)

Completed forms with all required attachments may be submitted t[o peoplead@mailbox.sc.edu.](mailto:peoplead@mailbox.sc.edu?subject=HR%20Systems%20Access) 

The Division of Human Resources reserves the right to reject any requests to grant/remove access to HR Systems. In addition, HR may remove access at any time deemed necessary for the protection and confidentiality of university data, technology, and user credentials.

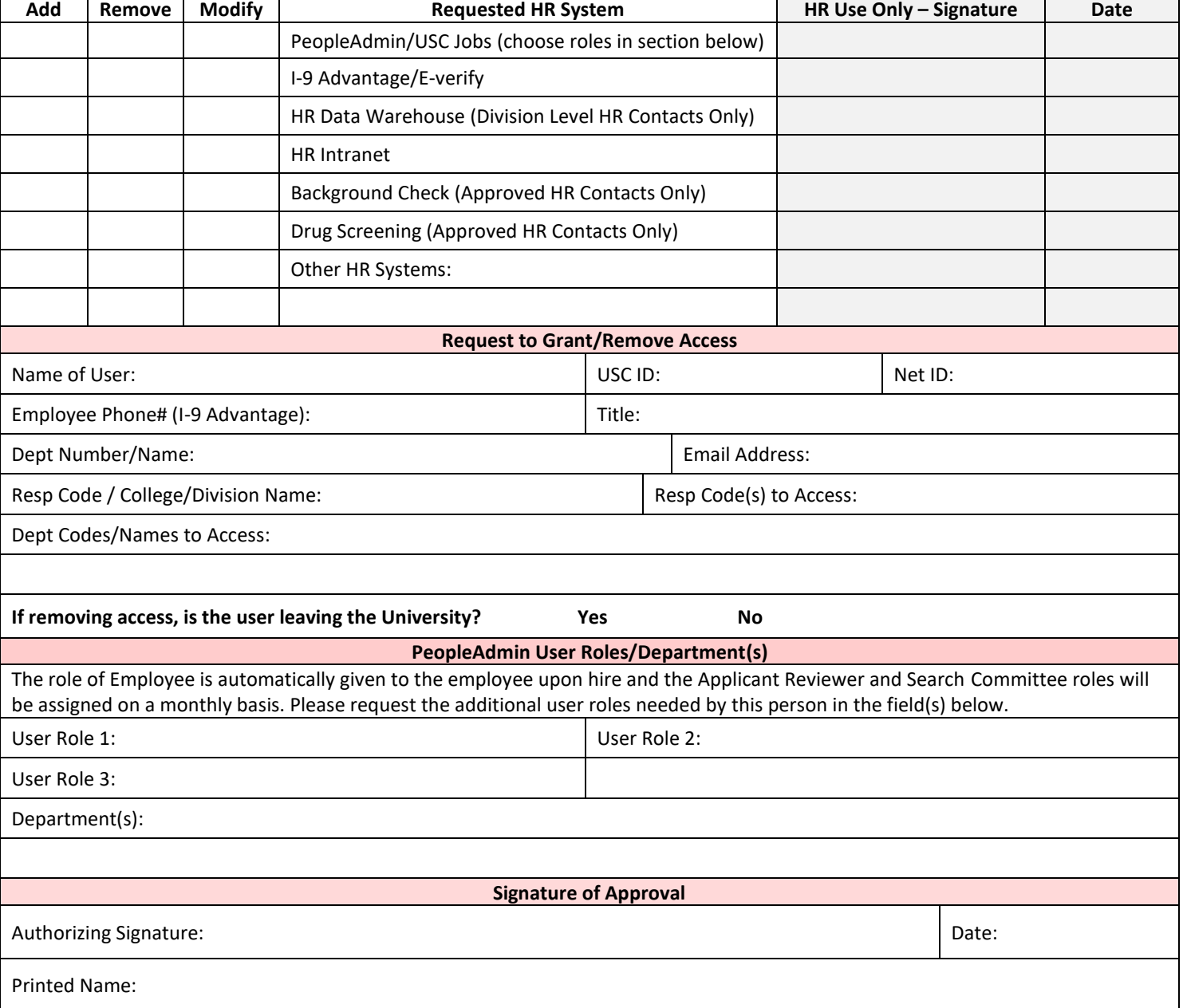